## Invoice Date:

**From:**

Invoice #:

**Bill To:**

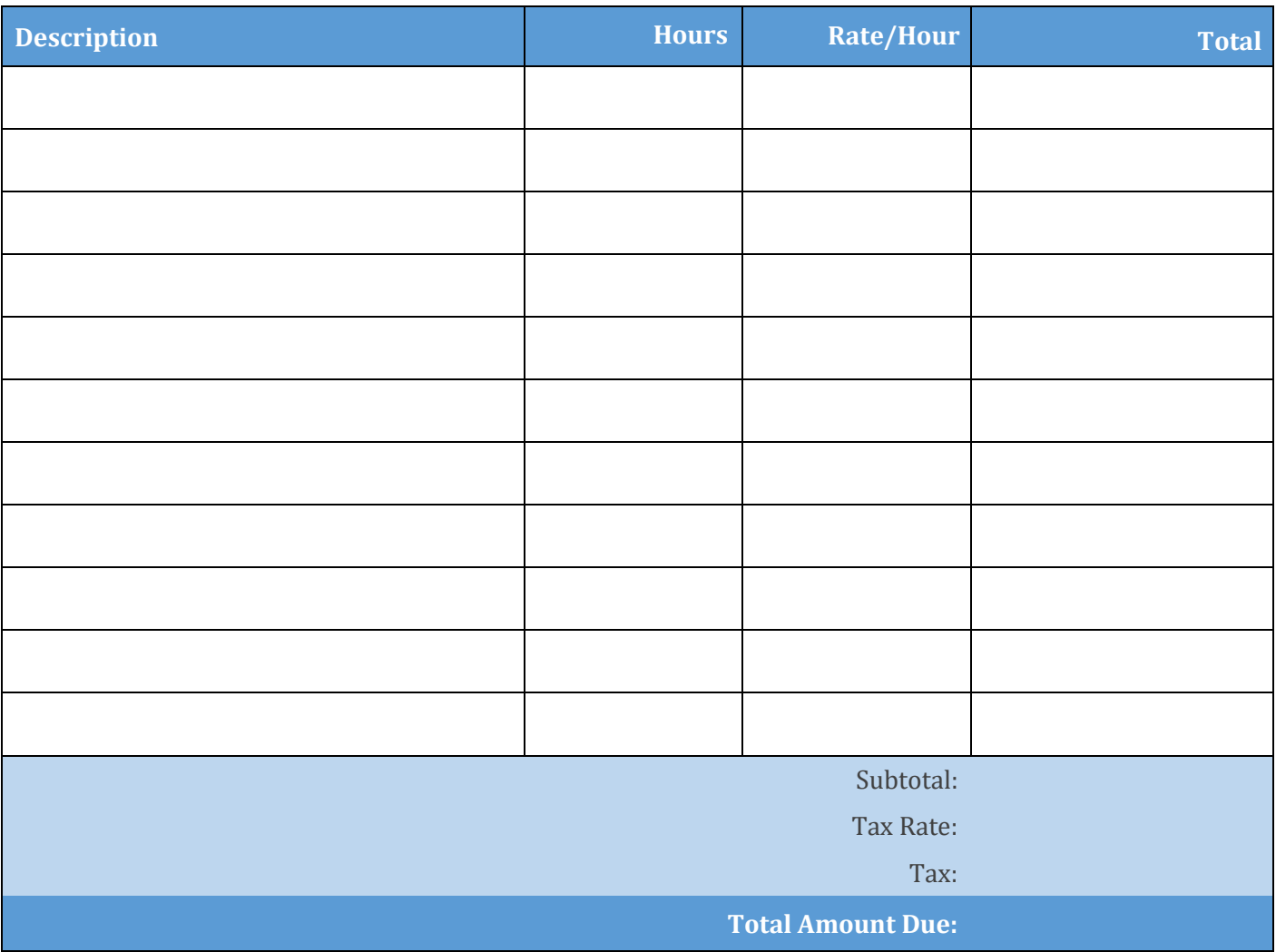

## **Terms and Conditions Send Payment To:**

Please complete payment within 30 days.

Thank you for your business!

powered by

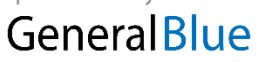